### **Philippe Choquette**

Saint-Augustin-de-Desmaures (Québec) Formulaire :<http://www.pcosmos.ca/contact/?lang=fr>

# **COMPÉTENCES EN PROGRAMMATION**

- Scripts : SAS (BASE, STAT, GRAPH, IML, Macros), R, Stata
- Bases de données : SQL, PL-SQL
- Orienté objet : C++, Java
- Mise en forme : LaTeX
- Autres : C, Fortran, HTML, PHP

# **ÉTUDES**

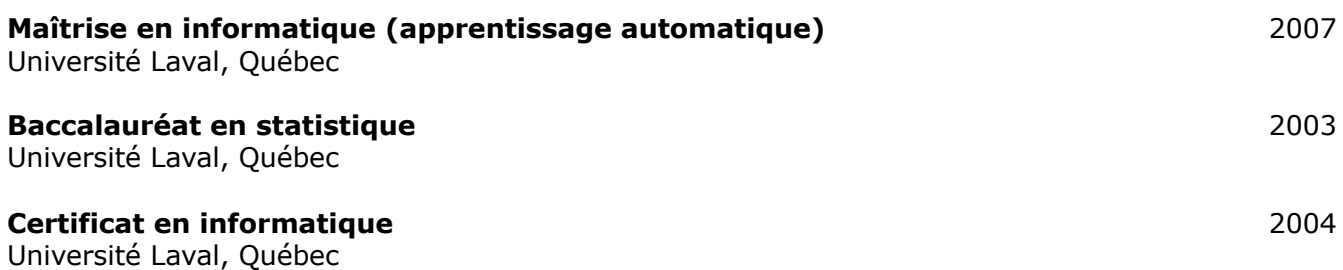

# **EXPÉRIENCES PROFESSIONNELLES**

### **Conseiller, Science des données** 2016-maintenant

Desjardins, Lévis

- Faire les suivis de la performance des modèles opérationnels et des modèles réglementaires. Les données sont produites avec SAS et présentées avec Power BI.
- Faire le suivi et produire la liste des Prêts Potentiellement Non Assurés.
- Faire le suivi de la stratégie du Système de Notation de Risque de Crédit Entreprises. Les données sont produites avec SAS et présentées avec Excel et Power BI.
- Valider et déclencher la production de la notation comportementale.
- Produire les rapports sur la stratégie de prédélinquance entreprises.
- Produire mensuellement la réplication des pointages et cotes des modèles opérationnels.
- Produire mensuellement la conciliation Perte en Cas de Défaut historique.
- Produire mensuellement la table qui alimente le suivi de l'octroi entreprises.
- Optimiser et automatiser les productions codées en SAS.
- Détecter et investiguer en amont les anomalies dans les tables produites ou consommées.

# **Conseiller en informatique** 2012–2015

Facilité Informatique, en mandat chez Desjardins Groupe d'Assurances Générales, Lévis

- Traiter des listes de clients potentiels par SAS dans le but de faire de la sollicitation postale et téléphonique.
- Effectuer le suivi de la sollicitation régulière postale, téléphonique et électronique. Les rapports Excel ayant été créés avec SAS.
- Produire des tableaux de bord avec SAS afin de présenter une segmentation raffinée des statistiques des ventes.
- Tirer les gagnants, avec SAS, de concours ayant pour objectif de faire croître l'achalandage de la clientèle.

### **Programmeur C++ et Fortran** 2008-2012

Société Informatique SAFI, Québec

- Créer les interfaces graphiques de trois calculatrices avec MFC en C++.
- Programmer en C++ une classe qui produit un rapport, avec toutes les données d'entrées, de sortie et les graphiques d'une calculatrice en MHTML.
- Programmer l'encodage de fichiers image en base64.
- Utiliser HOOPS (de Tech Soft 3D) en Fortran.
- Créer des documents Word 2007 en C++/CLI.

### **Programmeur Stata** (temps partiel) 2001–2004

Centre d'Étude et de Coopération Internationale et Département d'économique de l'Université Laval, Québec

- Programmer une interface au logiciel Stata pour :
	- calculer une statistique (un total, un ratio, une proportion ou une moyenne) et la variance de son estimateur selon une population
	- tirer des échantillons
	- estimer la statistique ainsi que la variance de son estimateur.
- Utiliser des strates, la méthode du quotient et l'échantillonnage à deux degrés.

#### **Consultant** (temps partiel) and the consultant of temps partiel) and the consultant of the consultant of the consultant of the consultant of the consultant of the consultant of the consultant of the consultant of the cons

Université Laval, Service de consultation statistique, Québec

• Effectuer des entrevues avec des étudiants de divers départements pour répondre à des questions de modélisation et de méthodes d'analyse de données (Service offert dans le cadre de l'aide aux étudiants chercheurs).

# **Programmeur SAS** été 2003

Ministère des Ressources naturelles, de la Faune et des Parcs, Québec

- Faire des régressions simples, multiples, linéaires et non linéaires sur des données de dendrométrie avec SAS.
- Utiliser proc nlin et proc model.
- Recourir à des régressions pondérées ou robustes dans plusieurs cas de postulats non respectés.
- Inférer des totaux et des proportions valides pour une essence à la grandeur de la forêt québécoise.

# **Programmeur SAS** (temps partiel) 2003

Experts-conseils Statex, Québec

- Répondre à des demandes occasionnelles de traitement de données d'enquêtes.
- Faire des analyses descriptives avec SAS.
- Mettre en forme des rapports récapitulatifs avec Word.

# **Statisticien** (stage) été 2002

Centre d'Étude et de Coopération Internationale, Québec

- Continuer la programmation du logiciel d'échantillonnage avec Stata.
- Faire des analyses des correspondances avec SPSS et Stata.
- Développer des commandes pour Stata permettant d'avoir les coordonnées des observations sur tous les axes factoriels et permettant d'ajouter des variables supplémentaires (non contributives) dans une analyse des correspondances.
- Structurer et analyser des données d'une enquête au Tchad.

### **Programmeur SAS** été 2001

Ministère des Transports, Québec

- Choisir un estimateur de manière empirique pour le débit journalier moyen annuel (DJMA).
- Élaborer, avec SAS, un modèle de document présentant les volumes horaires moyens, la répartition mensuelle, la liste des heures de pointe et ces données mises en graphiques, pour n'importe quelle section de trafic.
- Examiner des types d'erreurs faites par des algorithmes de classification des véhicules, par une simulation avec SAS.
- Valider les données de l'enquête sur route 1999 (plus de 150 variables à valider).
- Faire une analyse en composantes principales sur ces données avec SAS.
- Faire un apprentissage approfondi des macros de SAS.

# **RÉALISATIONS**

#### *by Parent and Childset Accessible Syntax Tree Language* 2008–2018

Créer un langage de programmation qui facilite le code automodifiant et y programmer un interpréteur en C. Pour voir la documentation sur Internet : <http://www.pcosmos.ca/pcastl/?lang=fr>

### *3D Face Screensaver* 2004–2012

Programmer en C et en C++ un économiseur d'écran avec OpenGL. Pour télécharger ou pour voir les captures d'écran :<http://www.pcosmos.ca/opengl/>